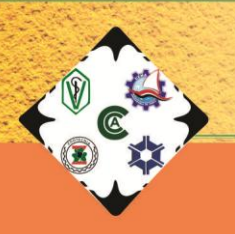

# **VIII SEMANA ACADÊMICA DAS CIÊNCIAS AGRÁRIAS**

O profissional das Ciências Agrárias: **Desafios e Perspectivas** 

Período de realização: 17 a 20 de setembro de 2019

### **Modelo para Elaboração do Resumo Expandido**

**Título**

### **Fulano Beltrano de Tal<sup>1</sup> , Beltrana Fulana da Silva<sup>1</sup> , Fulano de Tal<sup>2</sup> , Orientador<sup>3</sup>**

<sup>1</sup>Graduação em Zootecnia – UEMA.

<sup>2</sup>Departamento de Engenharia de Pesca – UEMA.

 $3$ Docente do Departamento de Zootecnia – UEMA. E-mail: fulano@gmail.com

**Resumo**: Este artigo descreve o estilo e normas a serem usados na confecção de resumos de artigos para publicação nos anais da VIII SEMANA ACADÊMICA DAS CIÊNCIAS AGRÁRIAS. Resumo e *Abstract* devem conter, no máximo, 1.500 caracteres (incluindo espaços). Redigir o resumo e abstract de forma direta e, preferencialmente, no pretérito perfeito. Devem ser informativos, com cerca de 1/3 do texto referindo-se a introdução, material e métodos e os 2/3 restantes a resultados e conclusões, sem equações, citação bibliográfica ou abreviação não definida. É importante apresentar os resultados principais, nomear toda técnica nova, incluir conceitos novos, conclusões e/ou recomendações práticas, caso pertinente. O texto deve ser justificado, começando por **Resumo**: (ou **Abstract**:), seguido de dois pontos, iniciado junto à margem esquerda. Deixar uma linha em branco após o resumo (Abstract).

**Palavras-chave**: Registrar até três palavras-chave. Devem ser apresentadas em ordem alfabética, separadas por vírgulas, após o Resumo. Digitá-las em letras minúsculas, com alinhamento justificado. Não devem conter ponto final.

**Abstract**: This meta-paper describes the instructions and style to be used in short papers for VIII Academic Week of Centro de Ciências Agrárias. The abstract should not have more than 1.500 characters, and must be in the first page of the paper.

**Keywords**: Registrar até três *keywords*. Devem ser apresentadas em ordem alfabética, separadas por vírgulas, em inglês, após o Abstract. Digitá-las em letras minúsculas, com alinhamento justificado. Não devem conter ponto final e devem ser evitadas palavras já contidas no título.

### **Introdução**

O título deste tópico deve estar em negrito e centralizado. Não deixar linha separando o título do texto. Iniciar o texto deixando recuo de 1,25 cm da margem esquerda. Apresentar um rápido histórico do tema, evidenciando o problema que foi pesquisado. Depois de enfatizar os motivos da pesquisa, terminar a seção apresentando os objetivos do trabalho. Deixar uma linha em branco após a introdução.

### **Material e Métodos**

O título deste tópico deve estar em negrito e centralizado. Não deixar linha separando o título do texto. Iniciar o texto deixando recuo de 1,25 cm da margem esquerda. Deixar uma linha em branco após o item Material e Métodos.

### **Resultados e Discussão**

O título deste tópico deve estar em negrito e centralizado. Não deixar linha separando o título do texto. Iniciar o texto deixando recuo de 1,25 cm da margem esquerda. Destacar os principais resultados, fazendo as chamadas pertinentes para Tabelas ou Figuras e para as citações bibliográficas. Tabelas e Figuras deverão ser inseridas, sequencialmente, no texto. Deixar uma linha em branco após o item resultados. Evitar abreviações não consagradas. Quando apropriado, apresentar análise estatística dos dados. Analisar criticamente os resultados ante o conhecimento atual, **evitando excesso de comparações com a literatura**. Caso seja pertinente, apontar as áreas onde, após a realização do trabalho, o conhecimento permanece limitado, apresentando, então, sugestões para trabalhos futuros.

Tabelas - Prepará-las por meio do menu Tabela do Microsoft Word, auto formatadas na opção Simples 1, com linhas de cor preta e centralizadas na página (no menu Tabela escolher a opção Tamanho de Célula ... Linha Centralizado);

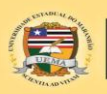

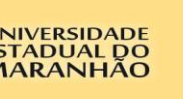

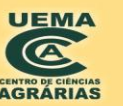

Cidade Universitária Paulo VI, Avenida Lourenço Vieira da Silva, Nº 1000<br>Jardim São Cristóvão, CEP: 65055-310 São Luís - MA Fone: (98) 2016-8100 - www.uema.br

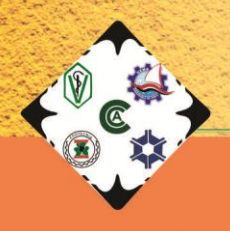

## **VIII SEMANA ACADÊMICA DAS CIÊNCIAS AGRÁRIAS**

### Período de realização: 17 a 20 de setembro de 2019

Tabela 1 - Ordem de ajuste das funções de covariância (k), número de parâmetros (p), valor da função de máxima verossimilhança (Log L), Critérios de Informação de Akaike (AIC), Informação Bayesiano de Schwarz (BIC) e teste de razão de verossimilhança (LRT), para os modelos utilizando classes e funções de variâncias residuais

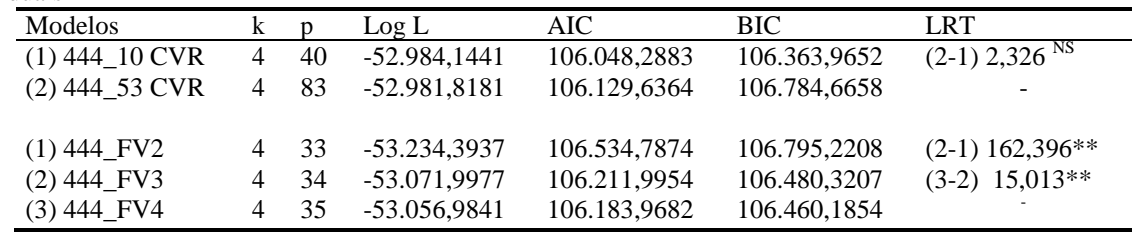

 $CVR =$  classes de variâncias residuais;  $FV =$  funções de variância; \*\* = P<(0,01);NS = não significativo

Figuras - Deverão ser incluídas somente quando essenciais à elucidação do texto. Devem ser numeradas sequencialmente, em algarismos arábicos, fazendo-se a sua devida referência no texto. Deverão estar centralizadas na página. Textos internos (p.ex.: legendas) deverão ser escritos na fonte Times New Roman, normal, tamanho 8;

Figura 1 - Desvios Padrão fenotípico, genético aditivo direto, de ambiente permanente de animal, de ambiente permanente de mãe e residuais, de pesos de bovinos Guzerá, para o modelo apresentando 10 classes de variâncias residuais.

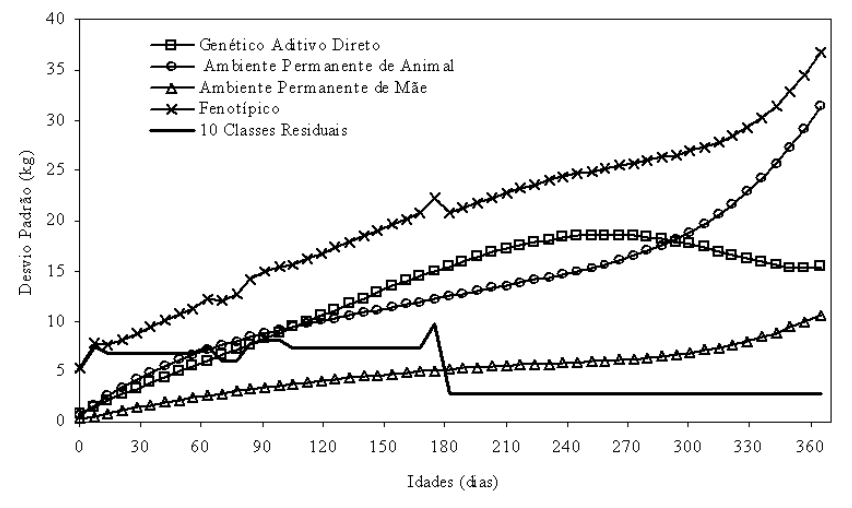

### **Conclusões**

O título deste tópico deve estar em negrito e centralizado. Não deixar linha separando o título do texto. Iniciar o texto deixando recuo de 1,25 cm da margem esquerda. Apresentar as principais conclusões em frases curtas. Deixar uma linha em branco após o item conclusões.

### **Agradecimentos**

Este tópico é optativo. O título deste tópico deve estar em negrito e centralizado. Não deixar linha separando o título do texto. Iniciar o texto deixando recuo de 1,25 cm da margem esquerda.

### **Financiamento**

Este tópico é optativo. O título deste tópico deve estar em negrito e centralizado. Não deixar linha em branco separando o título do texto. Iniciar o texto deixando recuo de 1,25 cm da margem esquerda.

#### **Referências**

Apresentar, no máximo, seis referências, em ordem alfabética pelo sobrenome do primeiro autor e contemplar todas aquelas citadas no texto. Devem ser adotadas as normas ABNT NBR 6023:2018 e ABNT NBR 10520:2002.

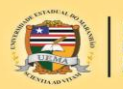

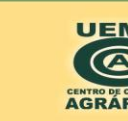

Cidade Universitária Paulo VI, Avenida Lourenço Vieira da Silva, Nº 1000<br>Jardim São Cristóvão, CEP: 65055-310 São Luís - MA Fone: (98) 2016-8100 - www.uema.br